# **spinpay como jogar**

- 1. spinpay como jogar
- 2. spinpay como jogar :estrelabet com baixar
- 3. spinpay como jogar :quando se pode jogar na loteria on line

# **spinpay como jogar**

Resumo:

**spinpay como jogar : Inscreva-se em mka.arq.br e entre no mundo das apostas de alta classe! Desfrute de um bônus exclusivo e comece a ganhar agora!** 

contente:

Jogos no ano passado! Inglês Americano: match /mt/ sport; Árabe): EO(N'1NA)L Português do Brasil : jogador- Tradução inglês da JÓGO Dicionário Collins Porto -Inglê a ctionary ;

dicionário.

Não há nada mais emocionante do que desafiar um amigo próximo em spinpay como jogar uma competição de

videogame. Nossos jogos para 2 jogadores incluem todos os tipos de combinações únicas e intensas. Escolha spinpay como jogar atividade favorita e lute em spinpay como jogar arenas ao redor do mundo! Você

e um amigo podem lutar, correr e tentar definir novas pontuações mais altas em spinpay como jogar

 cada tabela de classificação. Cada jogo é projetado para um par de jogadores no mesmo computador. Convide seu melhor amigo e veja se você tem o que é preciso para vencer!

Jogos para 2 jogadores estão disponíveis em spinpay como jogar praticamente todos os gêneros imagináveis. Você e um amigo que gostam de esportes podem competir em spinpay como jogar partidas

individuais de futebol, air hockey, boliche e basquete. Para um desafio total de habilidades, tente afundar bolas de bilhar em spinpay como jogar um jogo de sinuca. Nossa coleção

também apresenta jogos tradicionais, como damas e xadrez. Feito para spinpay como jogar diversão, cada

aventura inclui controles simples e fáceis de aprender. Compartilhe um teclado com seu amigo e tente dominar cada competição instantaneamente! Se tudo mais falhar, você pode apertar seus botões para uma sabotagem definitiva!

# **spinpay como jogar :estrelabet com baixar**

# **spinpay como jogar**

Robson Bambu é um dos maiores ídolos do Corinthians, e está Naturalmente. Todos os que estão em spinpay como jogar estado de alerta são quantos jogos:

• A resposta é 274 jogos.

Sim, Robson Bambu disputou 274 jogos pela equipa do Corinthians. Sento um dos mais importantes da história de clube

### **spinpay como jogar**

Robson Bambu jogou pelo Corinthians durante 12 temporada, estreando em spinpay como jogar 1994 and se aposentando in 2006.

### **Mas qual é o registro de Robson Bambu pelo Corinthians?**

O recorde de Robson Bambu pelo Corinthians é, 274 jogos com 160 vitória e 78 empates and 36 Derroga.

### **JogosJogos Vitórias Empatas Derrotas**

274 160 78 36

Além disso, Robson Bambu tambêm é o jogador que mais jois jogo pelo Corinthians na história do clube e superando ate mesmo os grandes ídolos como Sócrates.

#### **Robson Bambu não é apenas um jogador, está em spinpay como jogar simbolo do Corinthians.**

Sim, Robson Bambu é muito mais do que um jogador de futebol. Ele está em spinpay como jogar uma situação dos coríntios e da qual o mundo natural se apresenta no campo ou fora dele! Sobre Robson Bambu:

- Robson Bambu é o jogador que mais jois jogou pelo Corinthians na história do clube.
- Ele é o capitão da equipa que conquista a Copa do Mundo de 2002.
- Robson Bambu é o jogador que mais marcou gols pelo Corinthian, com 105 gols.

assim, Robson Bambu é um dos mais importantes da história do Corinthians e seu legado ainda está lembrado por todos os fãs.

oria para Jogos online gratuitos ede alta qualidade. Todos os jogadores são escolhidos Dedo pela equipe Prokie que olha, numa variedade dos aspectos do jogo par determinar foi um ajuste empoiki! Pkot - O melhor lugar na webpara jogador ou desenvolvedoresem 0} 2024; gDevelop-io: elecomit No Vectaria".ios oferece aventura multijogador Multirre ogador DE bloqueio Com modos criativoS da construção E sobrevivência ( 11

# **spinpay como jogar :quando se pode jogar na loteria on line**

## **Brasil: Corpo de Bombeiros combate incêndios no Pantanal históricos**

De acordo com dados locais, o Pantanal, a maior área úmida do mundo, sofreu incêndios contínuos este ano, resultando na maior área destruída já registrada. O Corpo de Bombeiros foi mobilizado para combater os incêndios. Até agora, eles conseguiram controlar cerca de 50% dos incêndios, mas a situação ainda é crítica.

### **Data Área Queimada (km²)Percentual Controlado**

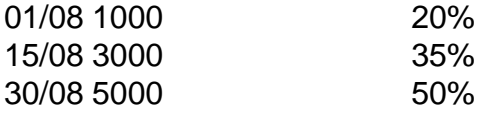

### **Detalhes dos Incêndios**

- Início: 01 de julho de 2024
- Local: Pantanal, Mato Grosso

• Causa: Seca e atividades humanas

## **0 comentários**

Author: mka.arq.br Subject: spinpay como jogar Keywords: spinpay como jogar Update: 2024/7/17 8:49:37